# Vejledning (WorkZone) 5. december 2023 NAVN: Forskningsansøgninger – pkt. 2,3 og 5 i procesbeskrivelse

OBS: Vi gør opmærksom på, at vejledningerne løbende vil blive opdateret og lagt på hjemmesiden: https://medarbejdere.au.dk/administration/hr/hr-systemer/esdh/vejledninger/nat-og-tech-faelles-journaliseringspraksis/nat-og-t [procesbeskrivelser/](https://medarbejdere.au.dk/administration/hr/hr-systemer/esdh/vejledninger/nat-og-tech-faelles-journaliseringspraksis/nat-og-tech-vejledninger-og-procesbeskrivelser/)

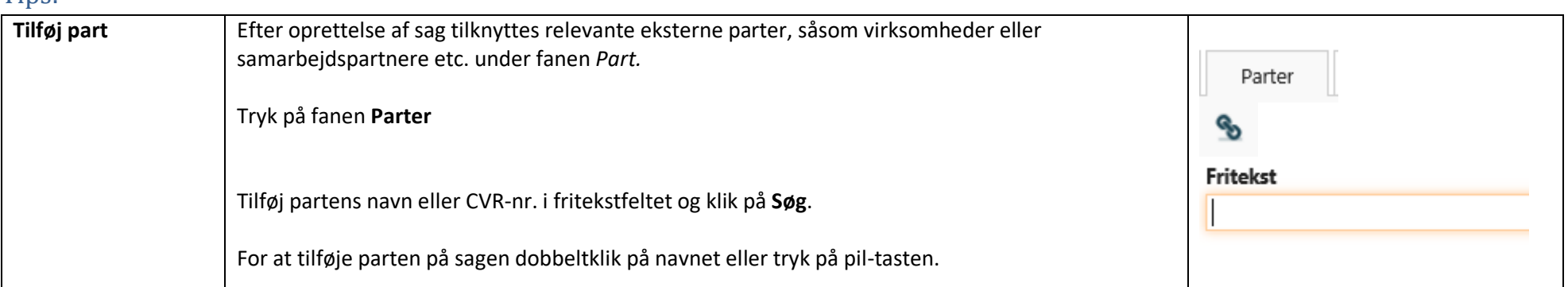

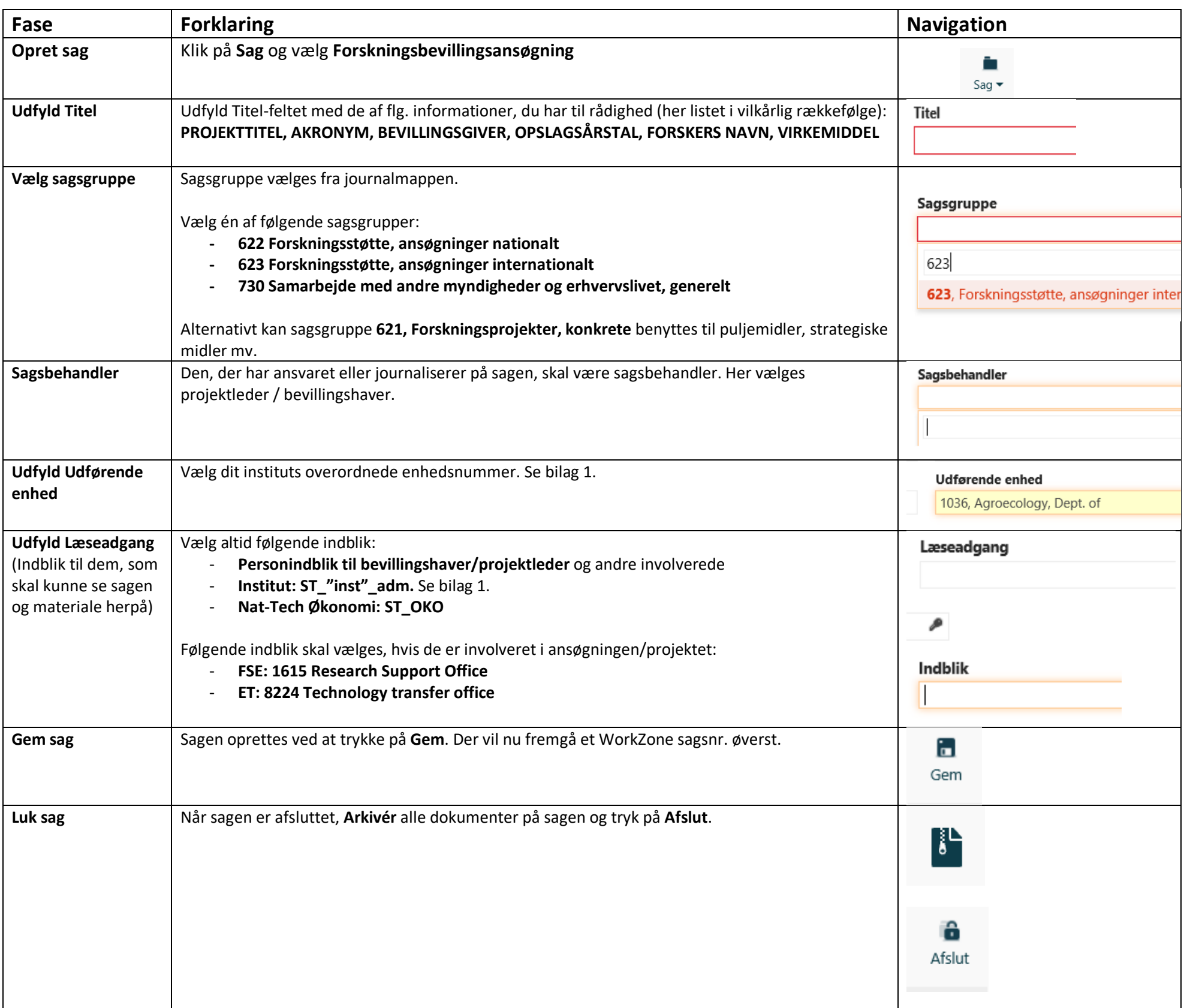

### Tips:

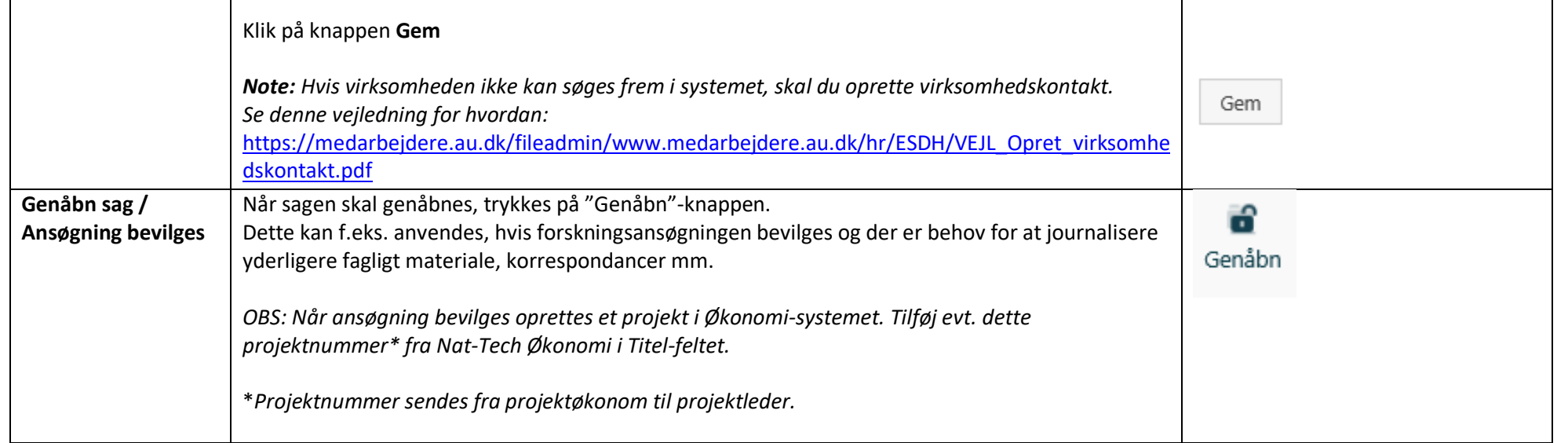

# Vejledning (WorkZone) 5. december <sup>2023</sup> NAVN: Forskningsansøgninger – pkt. 2,3 og 5 i procesbeskrivelse

Side 2 af 2

OBS: Vi gør opmærksom på, at vejledningerne løbende vil blive opdateret og lagt på hjemmesiden: https://medarbejdere.au.dk/administration/hr/hr-systemer/esdh/vejledninger/nat-og-tech-faelles-journaliseringspraksis/nat-og-t [procesbeskrivelser/](https://medarbejdere.au.dk/administration/hr/hr-systemer/esdh/vejledninger/nat-og-tech-faelles-journaliseringspraksis/nat-og-tech-vejledninger-og-procesbeskrivelser/)

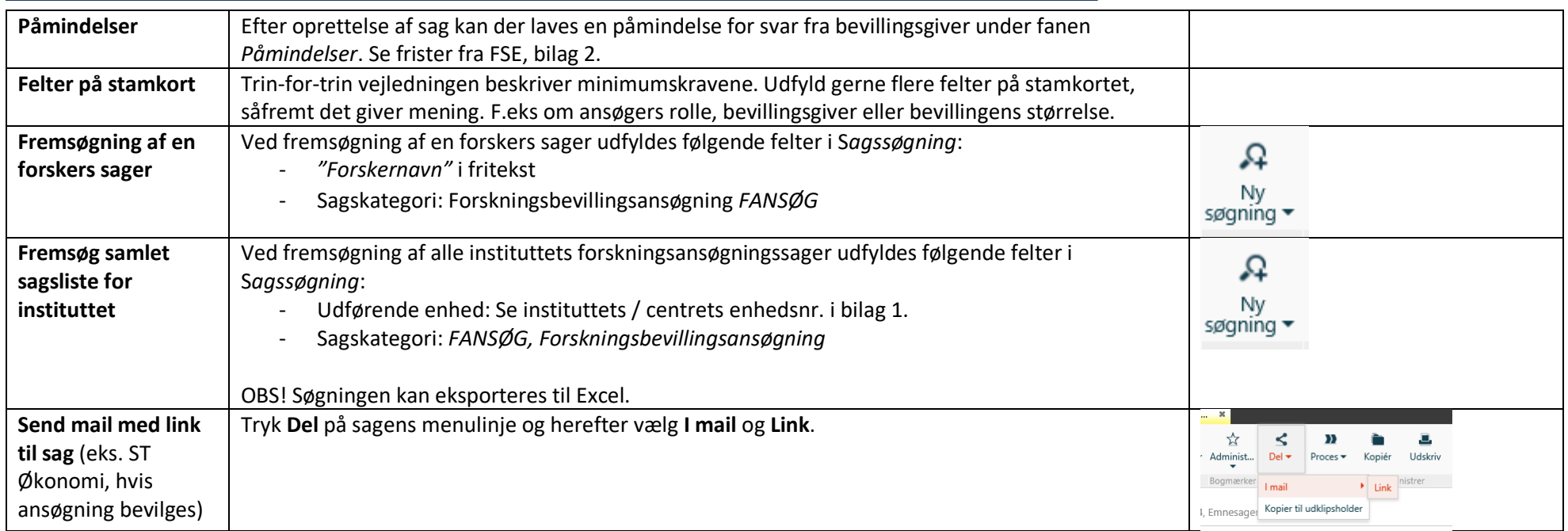

### *Bilag 1.*

### **Overordnet enhedsnr. og indblik på institutter / centre**

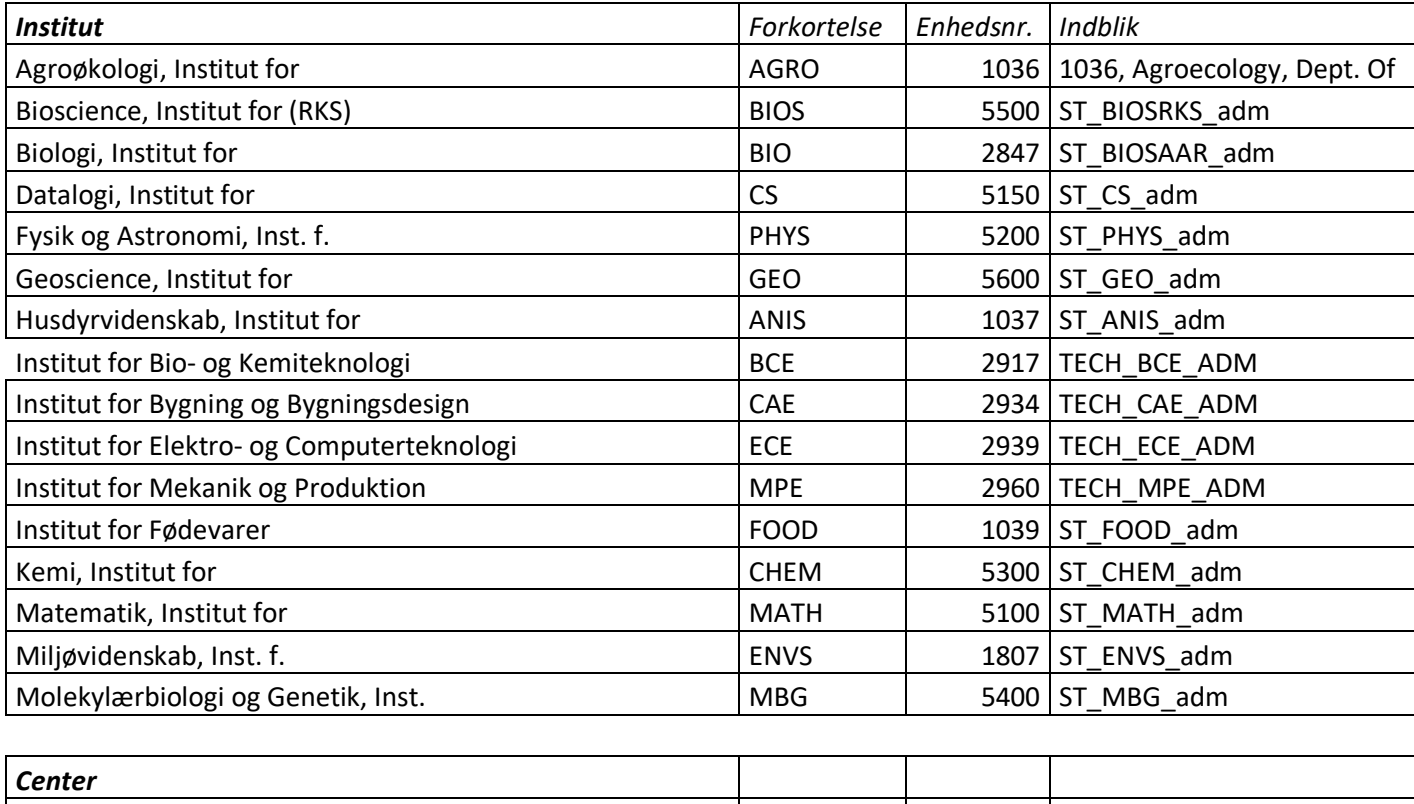

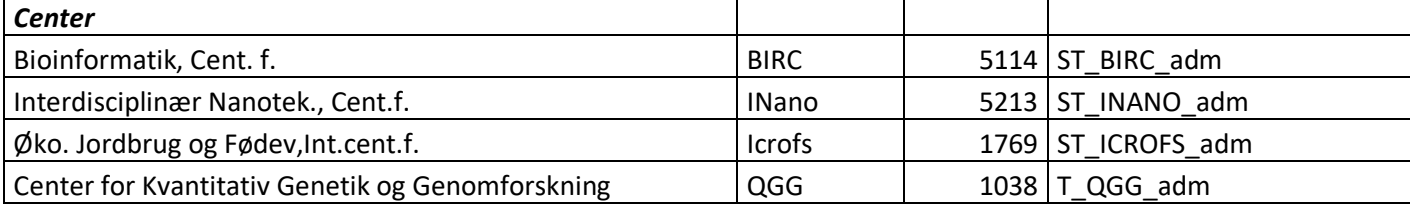

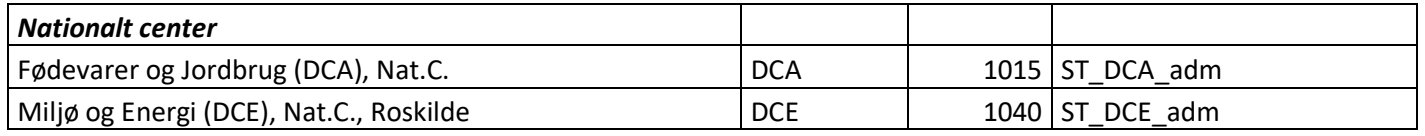

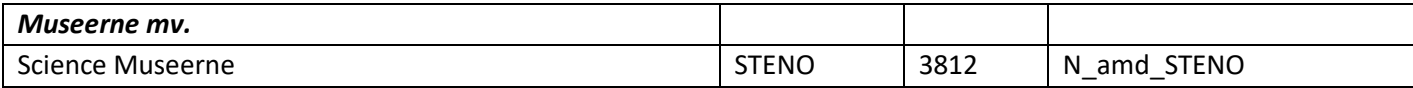